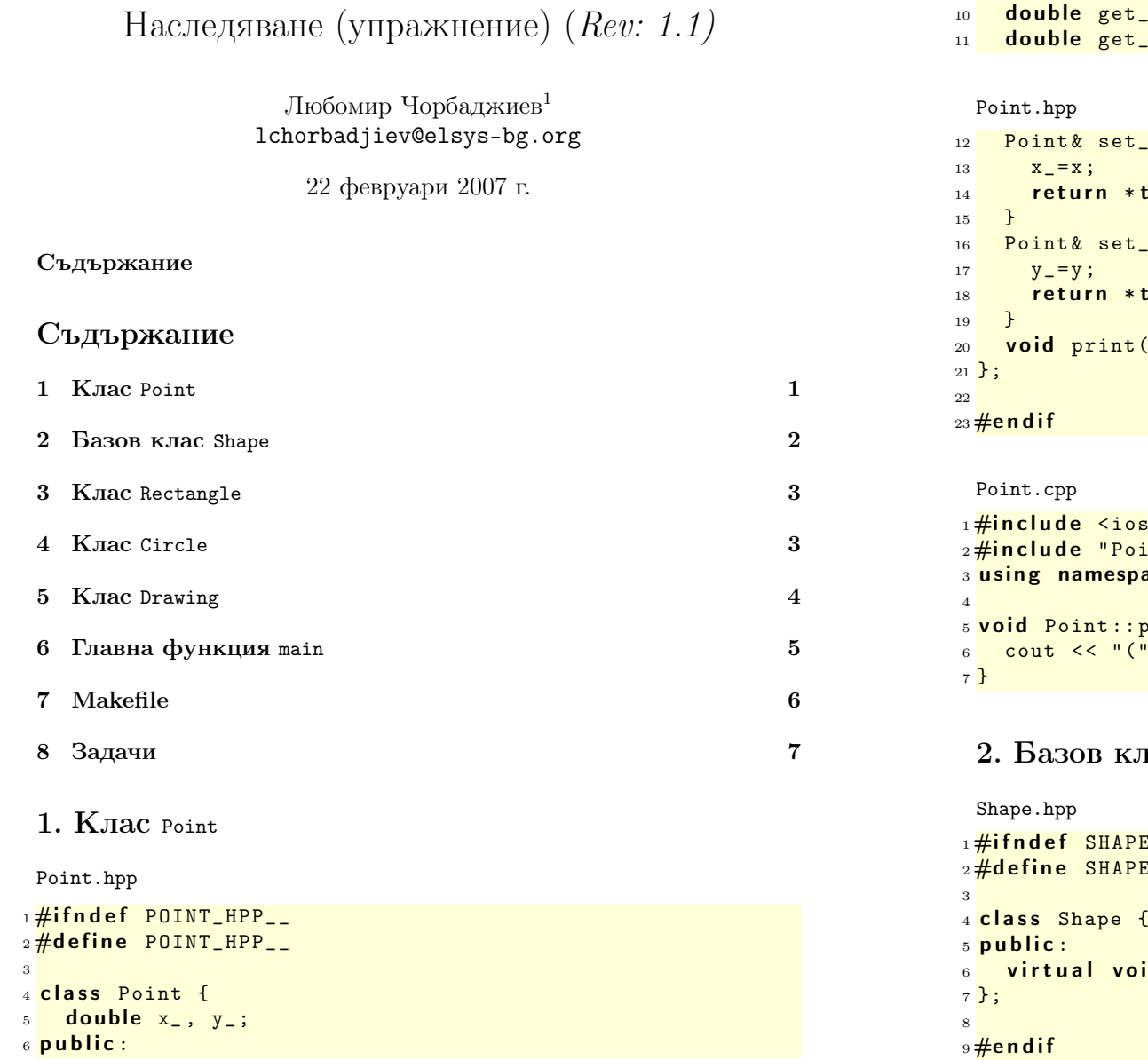

```
7 Point (double x=0.0, double y=0.0)
8: x_-(x), y_-(y)9 {}
                     \{ x (void) \text{ const } \{ return x_-\}; \}\overline{\mathsf{I}}_y(\mathsf{void}) const { return \overline{\mathsf{I}}_y ; }
```

```
\lfloor x ( d o u ble \lfloor x \rfloor \lfloorthis;
-y (double y) {
this;
(void) const;
```

```
stream>
int.hpp"
ace std;
print (void) const {
  \langle 0, 1 \rangle \langle 0, 2 \rangle \langle 0, 3 \rangle \langle 0, 1 \rangle \langle 0, 1 \rangle \langle 0, 1 \rangle \langle 0, 1 \rangle \langle 0, 1 \rangle \langle 0, 1 \rangle \langle 0, 1 \rangle
```

```
TAC Shape
```

```
1.1 HPP_{--}E HPP =id print ( void ) const=0;
```
## 3. Клас Rectangle

Rectangle.hpp

```
_1 \#ifndef RECTANGLE_HPP__
2\frac{H}{H}define RECTANGLE_HPP__
3
4\#include "Point.hpp"
5#include "Shape.hpp"
6
7 class Rectangle: public Shape {
8 Point ul_;
9 Point br<sub>-</sub>;
10 public :
11 Rectangle(const Point& ul, const Point& br);
12 void print (void) const;
13 };
14 \#endif
```
Rectangle.cpp

```
_1\#include <iostream>
2\frac{1}{2}include "Rectangle.hpp"
3 using namespace std;
4
5 Rectangle:: Rectangle (const Point & ul,
6 const Point & br )
7 : ul_{(ul)}, br_{(br)}8 {}
9 void Rectangle:: print (void) const {
10 cout << "Rectangle(";
11 ul_.print ();
12 cout << ", ";
13 br_.print ();
14 cout << ")" << endl;
15 }
```
## 4. Клас Circle

Circle.hpp

```
1\#ifndef CIRCLE_HPP__
2\frac{H}{4}define CIRCLE_HPP__
3
```

```
4\#include "Point.hpp"
5#include "Shape.hpp"
6
7 class Circle: public Shape {
8 Point center_;
9 double radius :
10 public :
11 Circle (const Point & center, double radius);
12 void print (void) const;
13 };
_{14}#endif
```
### Circle.cpp

```
_1\#include <iostream>
2\frac{1}{2}include "Circle.hpp"
3 using namespace std;
4
5 Circle :: Circle ( const Point & center,
6 double radius)
   : center_(center), radius_(radius)
8 {}
9 void Circle:: print (void) const {
10 cout << "Circle(";
11 center_. print ();
12 cout << ",\cup" << radius_ << ")" << endl;
13 }
```
## 5. Клас Drawing

```
Drawing.hpp
1#ifndef DRAWING_HPP__
2\frac{H}{H}define DRAWING_HPP__
3
4\#include <list>
5#include "Shape.hpp"
6 using namespace std;
7
8 class Drawing {
9 list<const Shape*> shapes_;
10 public :
11 void add (const Shape* shape);
12 void print (void) const;
```
<sup>13</sup> };  $14$ #endif

#### Drawing.cpp

```
1 #include <iostream>
2\frac{1}{2}include "Drawing.hpp"
3 using namespace std;
4 void Drawing:: add (const Shape* shape) {
5 shapes_. push_back( shape );
6 }
7 void Drawing:: print (void) const {
8 cout << "Drawing{" << endl;
9 for (list<const Shape*>:: const_iterator
10 it=shapes_.begin(); it!=shapes_.end(); ++ it){
11 cout << "\t";
12 (*it) ->print ();
13 }
14 cout << "}" << endl;
15 }
```
## 6. Главна функция main

### main.cpp

```
_1#include "Drawing.hpp"
2\frac{1}{2}include "Rectangle.hpp"
3 #include "Circle.hpp"
4\#include "Point.hpp"
5 int main (void) {
6 Rectangle r1(Point(0,0), Point(10,10));7 Circle c1(Point (0,0), 10), c2(Point (10,10), 10);
8
9 Drawing d1;
_{10} d1. add (kr1);11 d1.add (&c1);
12 \, d1. add (kc2);
13 d1.print ();
14 return 0;
15 }
```
# 7. Makefile

Зависимост между файловете

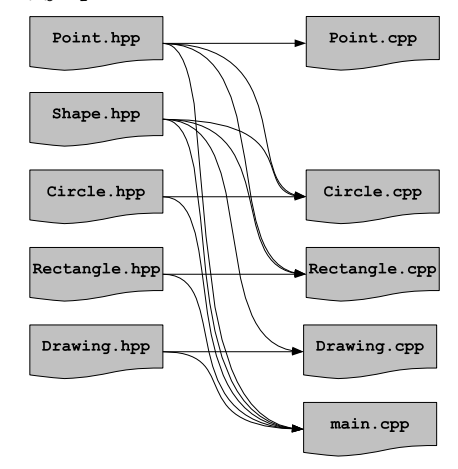

make

- За управление на зависимости между файлове се използва програмата make.
- Зависимостите между файловете <sup>и</sup> правилата по-които се създават нови файлове от изходните се описват във файл. Традиционно този файл се нарича Makefile.
- Програмата make чете този файл <sup>и</sup> използвайки правилата, описани <sup>в</sup> него създава производните файлове.
- Най-често програмата make се използва за компилиране на приложения.

### Синтаксис на Makefile

– Синтаксисът на Makefile <sup>е</sup> следния:

<target>: <dependencies>

<rule 1>

<rule 2>

...

– Например, ако искаме да опишем как файлът Point.cpp се компилира до обектен файл, трябва да напишем следното:

Point.o: Point.cpp Point.hpp g++ -c Point.cpp -o Point.o

### Makefile

```
1 all: drawing
2
3 Point.o: Point.cpp Point.hpp
4 Circle.o: Circle.cpp Circle.hpp Shape.hpp \
5 Point . hpp
6 Rectangle.o: Rectangle.cpp Rectangle.hpp \
7 Shape . hpp Point . hpp
8 Drawing.o: Drawing.cpp Drawing.hpp Shape.hpp
9 main.o: main.cpp Drawing.hpp Rectangle.hpp \
10 Circle . hpp Shape . hpp Point . hpp
```
### Makefile

```
12 drawing: main.o Drawing.o Rectangle.o \
13 Circle.o Point.o
14 g<sup>++</sup> main.o Drawing.o Rectangle.o Circle.o \
15 Point .o -o drawing
16
17 clean:
18 rm -f * . o * " drawing"
```
## 8. Задачи

### Задачи

- 1. Проверете какъв ще бъде ефекта, ако функция Shape::print() const не е виртуална.
- 2. Добавете нова фигура Line <sup>в</sup> йерархията от фигури.
	- а) Фигурата Line трябва да представя линия (отсечка) между две точки. В метода Line:: $print()$  const се отпечатват двете точки, които дефинират линията (отсечката).
	- б) Добавете необходимите за компилирането на новите файлове Line.hpp <sup>и</sup> Line.cpp правила <sup>в</sup> Makefile.
	- в) Добавете <sup>в</sup> main.cpp използване на новата фигура.